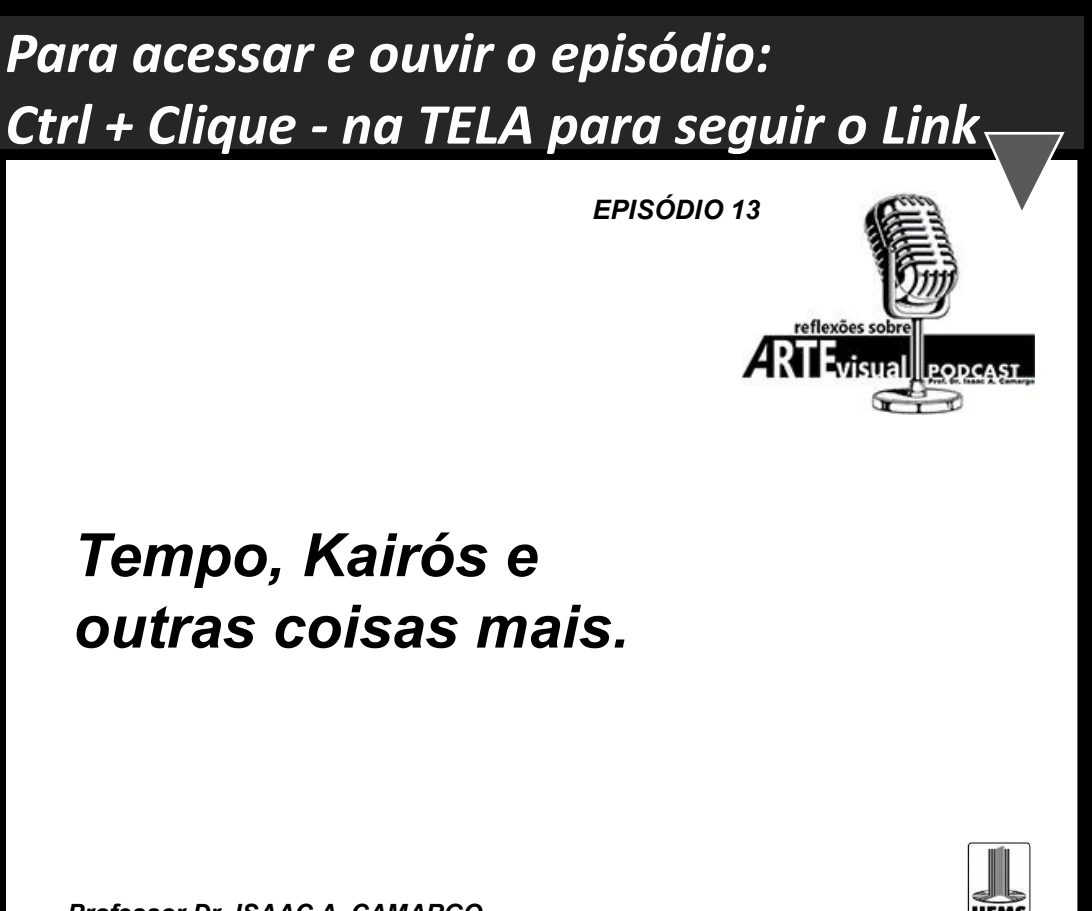

**Professor Dr. ISAAC A. CAMARGO** 

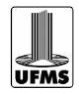